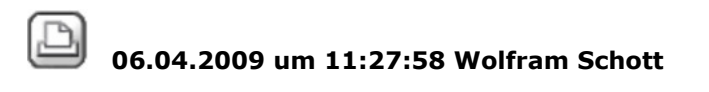

### **dxf-import maßlinien weg**

#### Hallo

Habe beim DXF Import "Makros auflösen" eingestellt, nach dem ich festgestellt habe, daß beim Import fast alle Maßlinien als Makros herüber kamen, nur wenige als Maßlinien. Da es mit dem Auflösen nach dem Import nicht geklappt hat (Die Maßlinien aus aufgelösten Makros ließen sich nicht modifizieren). Ergebnis: die Makros kamen nun nicht als Maßlinien rüber sondern sind verschwunden. Grüße

Wolfram

06.04.2009 um 12:44:02 Joerg Velletti (Nemetschek)

## **RE: dxf-import maßlinien weg**

@Wolfram:

a) was steht im Import Protokol über die importenten Elemente: sind da wirklich "masslinien" laut Elementinfo enthalten gewesen?

wenn ja:

vorher wurden die vorher (weil Makro) auf einem anderen layer abgelegt als nach dem Auflösen: und diese layer sind vermutlich bei dir deaktiviert ..

Jörg

 $\boxtimes$  06.04.2009 um 13:08:45 Wolfram Schott

# **RE: dxf-import maßlinien weg**

Hallo Jörg

Kann ich das Importprotokoll noch nachträglich irgendwo finden und einsehen? Es sind jedenfalls Maßlinien mitgekommen. Ich habe zunächst einen Import ohne Makroauflösung gemacht und dabei waren Maßlinien als Maßlinien und Maßlinien als Makros mit gekommen: alle auf demselben Layer.

Beim danach erfolgten Import mit Auflösung fehlten plötzlich die Maßlinien die vorher als Makros rübergekommen waren. Und kein Layer ist deaktiviert. Gruß Wolfram

06.04.2009 um 14:43:16 Joerg Velletti (Nemetschek)

## **RE: dxf-import maßlinien weg**

Die Protokol Datei ist immer nach dem Import im gleichen Ordner wie die DWF / DWF datei und heist genauso, nur ist am ende ein ".log" angehängt ..

in der regel kann man auch "letzte Prokoldatei" über Allplan anschauen, gabs jedenfalls früher bis version 16 ..

ich würde in einem NEUEN Projekt (Layer Definitionen auf Projekt stellen) die Datei erneut einlesen, masslinien auflösen aber auch NUR die masslinien importieren. Dann siehst du viel eher, woran das liegen kann: das import Protokol ist kürzer und damit übersichtlicher und auf dem TB sind dann nur die Elemente auf ggf. "unsichtbaren" Layern.

wenn das tb dann eine Auslastung von mehr als 1 % hat, du aber trotzdem nichts siehst, wäre das ein Indiz für meine Idee:

Die masszahl liegt auf Layer "sonderspezial masszahl", die Linien auf "Sonderspezial masslinien" -> Als makro landet das alles auf dem Standard layer und aufgelöst auf den obigen layern ..

abhilfe in den layern suchen. sonst hat das nix mit layern zu tun ..

Jörg

PS: Danke für die gute Anregung (insider wissen was das bedeutet)

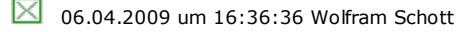

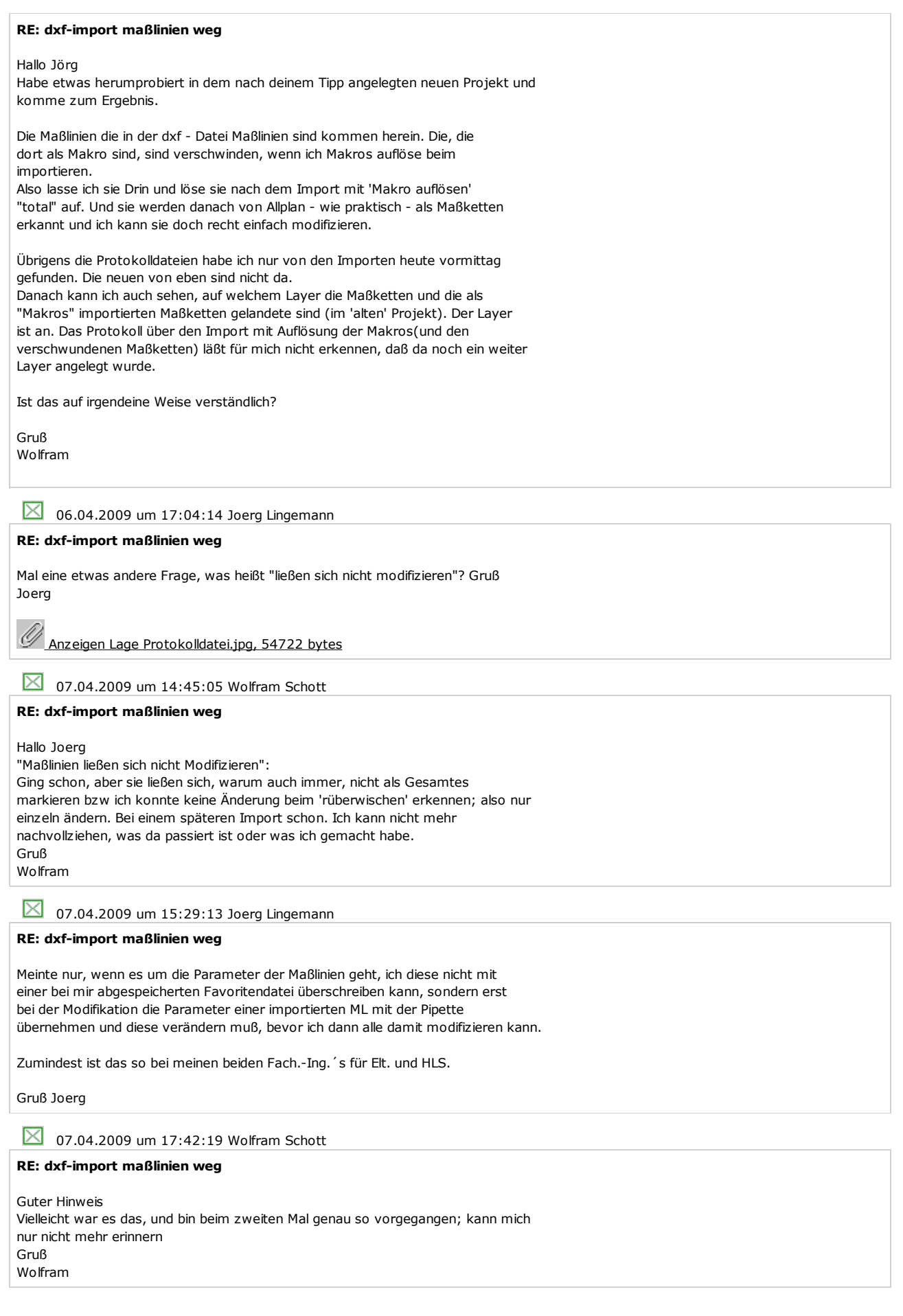

dxf-import maßlinien weg http://serviceplus.nemetschek.de/forum/ssv.nsf/(\$all)/90406112758SW...